Τετράδιο μαθητή ΘΕ15: Δομές δεδομένων – βασικές επεξεργασίες πινάκων

**Όνομα(τα):\_\_\_\_\_\_\_\_\_\_\_\_\_\_\_\_\_\_\_\_\_\_\_\_\_\_\_\_\_\_\_\_\_\_\_\_\_\_\_\_\_\_\_\_\_\_\_\_\_\_\_**

**Όνομα Η/Υ:\_\_\_\_\_\_\_\_\_\_\_\_\_\_\_\_\_\_\_\_\_\_\_\_\_\_\_\_\_\_\_\_\_\_\_\_\_\_\_\_\_\_\_\_\_\_\_\_\_\_\_**

**Τμήμα:\_\_\_\_\_\_\_\_\_\_\_\_\_\_\_\_\_\_\_\_\_\_\_Ημερομηνία:\_\_\_\_\_\_\_\_\_\_\_\_\_\_\_\_\_\_\_**

# **Γραμμές και στήλες**

Ξεκινήστε το Χώρο Δραστηριοτήτων, επιλέξτε τη θεματική ενότητα: Δομές δεδομένων - βασικές επεξεργασίες πινάκων και επιλέξτε την δεύτερη δραστηριότητα (Γραμμές και στήλες).

Σκεφτείτε το παρακάτω πρόβλημα:

Έστω πέντε χώρες που διαθέτουν πυρηνικό οπλοστάσιο και πραγματοποίησαν πυρηνικές δοκιμές τα έτη 2001 – 2005, σύμφωνα με τον παρακάτω πίνακα.

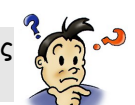

την προηγούμενη δραστηριότητα (Δισδιάστατοι πίνακες), είχατε συμπληρώσει τον **Πίνακα** Σ**1** σύμφωνα με τα δεδομένα που σας είχαν δοθεί ως εξής:

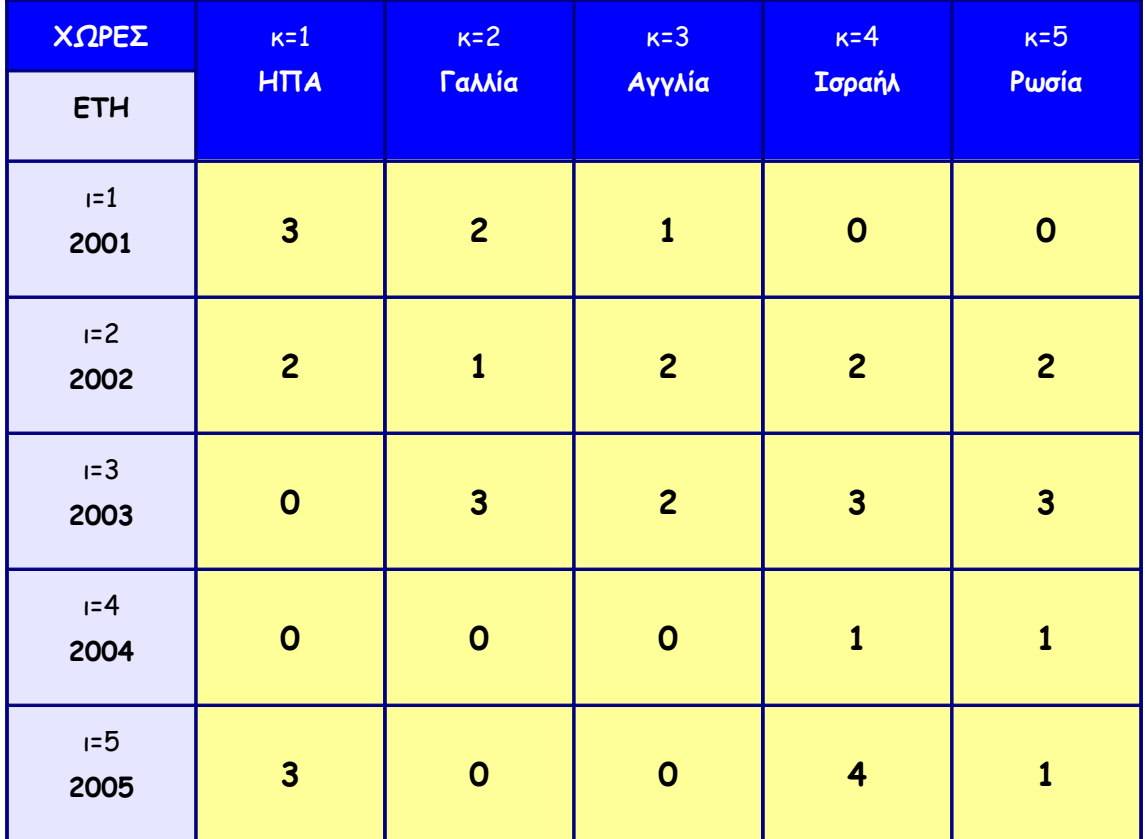

#### **Πίνακας 1**

# **Επεξεργασία στήλης και γραμμής**

**Ανοίξτε το σύνδεσμο Σύνολα Στηλών, διορθώστε τα λάθη και συμπληρώστε κατάλληλα το πρόγραμμα, ώστε να βρίσκει τα παρακάτω:**

**Α) Πόσες συνολικά πυρηνικές δοκιμές έκανε η κάθε χώρα;**

**\*Για την κάθε χώρα όλα τα στοιχεία (αριθμός πυρηνικών δοκιμών ανά έτος) βρίσκονται στην αντίστοιχη στήλη (Χώρα1 στη στήλη 1, Χώρα2 στη στήλη 2 κ.ο.κ.). Αρκεί λοιπόν να αθροίσουμε τα περιεχόμενα των θέσεων της κάθε στήλης.**

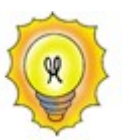

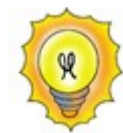

**\*Θα καταχωρήσουμε το άθροισμα των θέσεων της κάθε στήλης, που βρήκαμε στο ερώτημα Α, έτσι ώστε αυτό να αποτελέσει περιεχόμενο σε ένα νέο μονοδιάστατο πίνακα, με μέγεθος ίσο με τον αριθμό των στηλών του δισδιάστατου πίνακα. Στη συνέχεια, θα αναζητήσουμε σε αυτόν το νέο πίνακα το μέγιστο του και όταν το βρούμε, θα κρατήσουμε τη θέση του σε μια μεταβλητή, για να εμφανίσουμε το περιεχόμενο της αντίστοιχης θέσης του πίνακα Χώρες[5] (παράλληλοι πίνακες).**

### **Δημιουργήστε τον αλγόριθμο**

**Επιλέξτε το σύνδεσμο Σύνολα Γραμμών, ώστε να βρεθείτε στο περιβάλλον του Διερμηνευτή της Γλώσσας και με την ίδια λογική δημιουργήστε νέο πρόγραμμα, ώστε να μπορεί να υπολογίσει τα παρακάτω:**

- **Α) Πόσες συνολικά πυρηνικές δοκιμές έγιναν ανά έτος;**
- **Β) Ποιο έτος έγιναν οι περισσότερες πυρηνικές δοκιμές;**

#### **Αλλάξτε τον πίνακα**

ι παρακάτω εντολές ανταλλάσσουν τα περιεχόμενα της πρώτης και πέμπτης γραμμής του<br>πίνακα Δοκιμές;

Για κ από 1 μέχρι 5

Δοκιμές[1,κ] <-- Δοκιμές[5,κ]

Δοκιμές[5,κ]<-- Δοκιμές[1,κ]

#### Τέλος\_Επανάληψης

Τι νομίζετε ότι πρέπει να αλλάξει ώστε να μη χαθούν τα στοιχεία της πρώτης γραμμής;

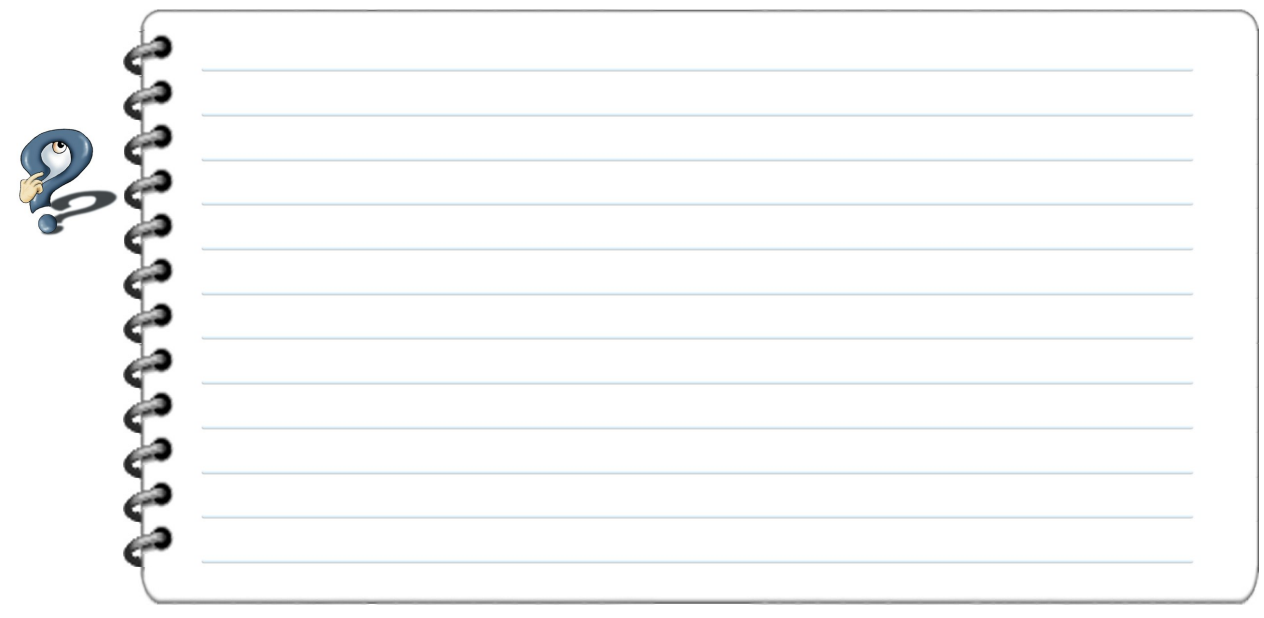

Ανοίξτε το σύνδεσμο **Αλλαγή\_γραμμών** και συμπληρώστε τον αλγόριθμο, ώστε να αλλάζει τη σειρά των γραμμών στον πίνακα Δοκιμές[5,5] και να εμφανίζει το νέο αποτέλεσμα στην οθόνη μας, όπως φαίνεται στον παρακάτω **Πίνακα 2**, χωρίς να χρειάζεται να εισάγουμε εκ νέου τα δεδομένα μας.

**Πίνακας 2**

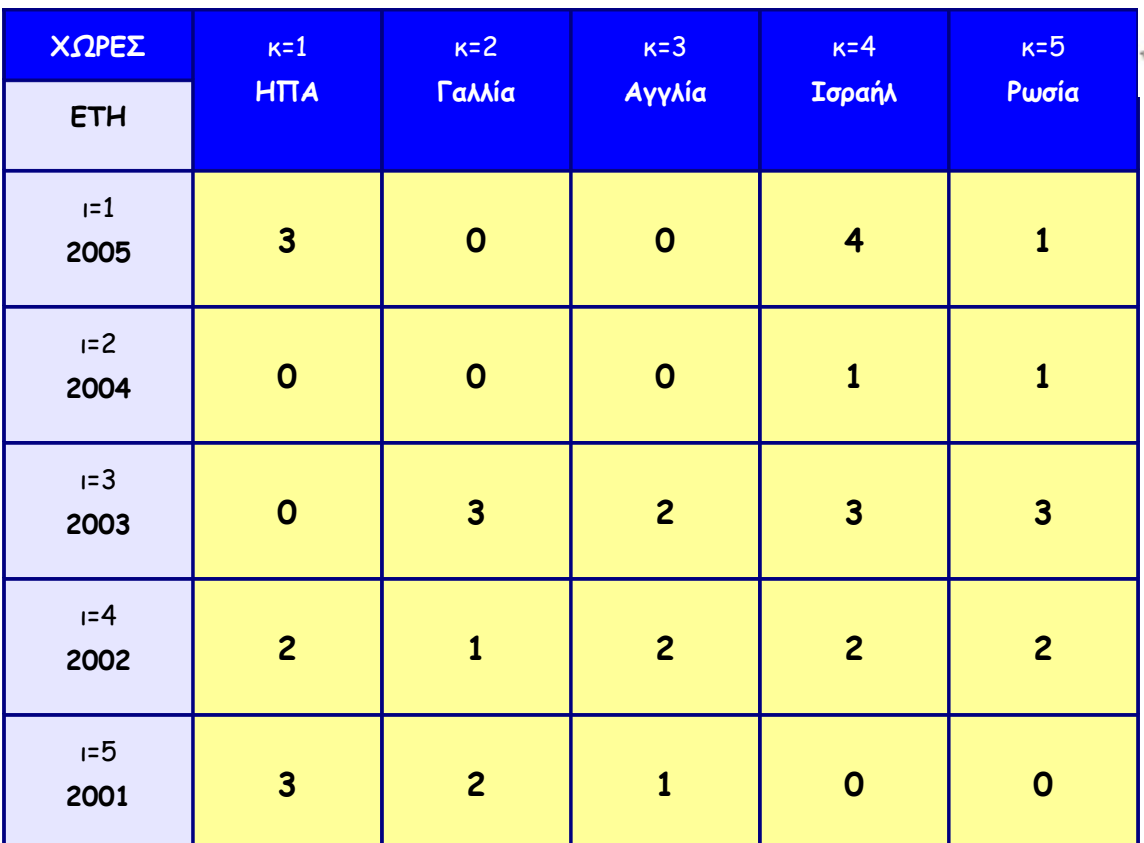

# **Επεκτείνετε τον αλγόριθμο**

ε βάση νέα στοιχεία, το έτος 2005, οι χώρες που πραγματοποίησαν πυρηνικές δοκιμές ήταν περισσότερες κατά τρεις (σύνολο 8). Τα στοιχεία για τις χώρες αυτές είναι τα παρακάτω: Μ

- Το **Πακιστάν** έκανε 2 δοκιμές
- Η **Ινδία** έκανε 3 δοκιμές
- Η **Βόρεια Κορέα** 1 δοκιμή

Ανοίξτε το σύνδεσμο **Μη\_Τετραγωνικός** και κάντε τις απαραίτητες διορθώσεις, ώστε να μπορούμε να εισάγουμε για όλες τις χώρες τα στοιχεία που αφορούν στον αριθμό των πυρηνικών δοκιμών που πραγματοποιήθηκαν. Για τα έτη, που δεν υπάρχουν στοιχεία που να αφορούν πυρηνικές δοκιμές των νέων χωρών, θα εισαχθούν μηδενικά (0) στις αντίστοιχες θέσεις του πίνακα. Οι αριθμοί που δίνονται, θα χρησιμοποιηθούν **μόνο** για το έτος 2005.

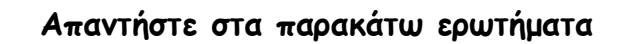

Πότε χρησιμοποιούμε δισδιάστατους πίνακες;

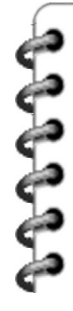

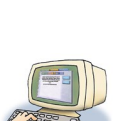

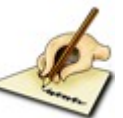

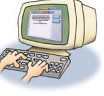

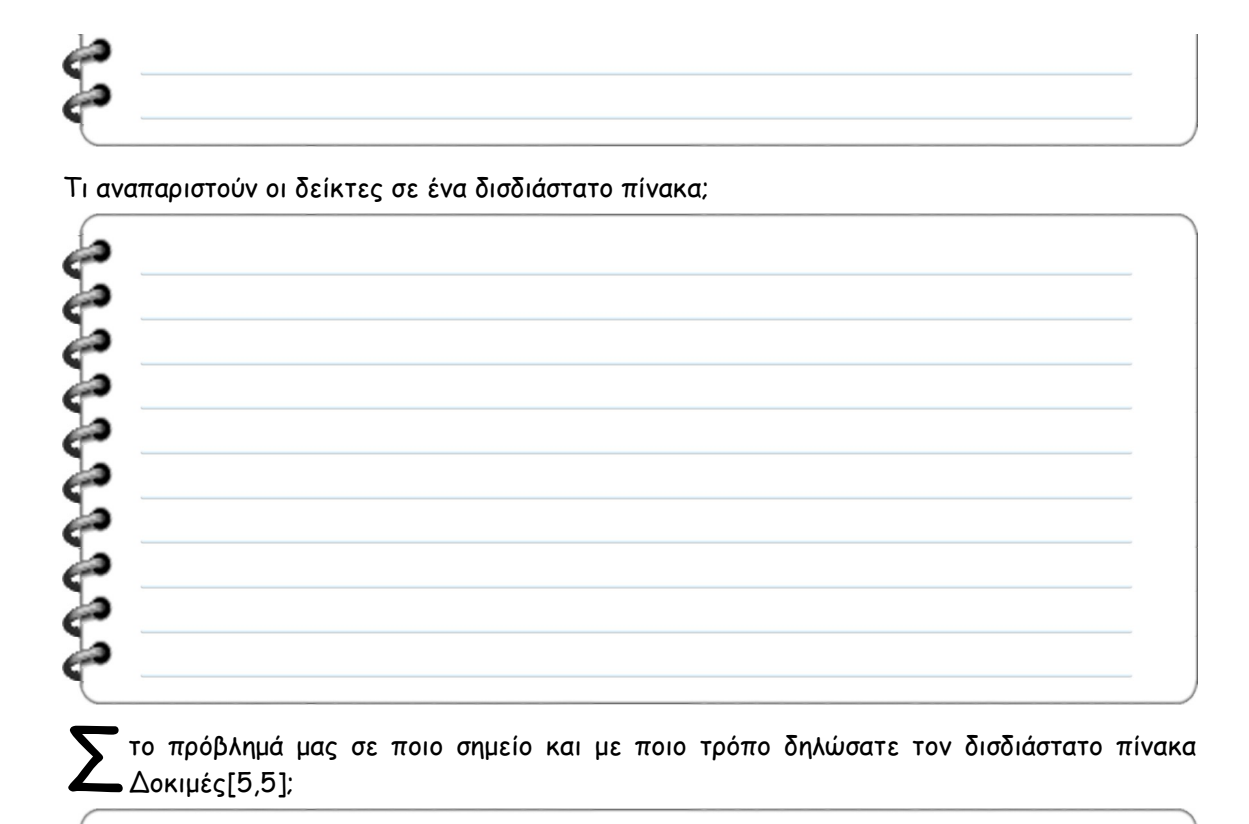